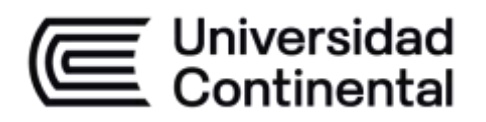

# **Sistemas Operativos**

Guía de Trabajo

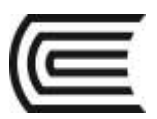

## **VISIÓN**

Ser la mejor organización de educación superior posible para unir personas e ideas que buscan hacer realidad sueños y aspiraciones de prosperidad en un entorno incierto

## **MISIÓN**

Somos una organización de educación superior que conecta personas e ideas para impulsar la innovación y el bienestar integral a través de una cultura de pensamiento y acción emprendedora.

**Universidad Continental** Material publicado con fines de estudio Código: ASUC01061

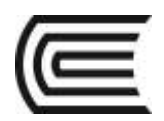

## **Presentación**

El material que se proporciona, es importante para complementar el desarrollo de la asignatura de Sistemas Operativos, considerando que detalla el desarrollo de cada actividad.

Esta guía está estructurada considerando las 4 unidades de estudio, encontraras cada una de las guías de trabajo de la asignatura.

Se recomienda acompañar con la lectura de los materiales base recomendados ya que te permitirá ampliar el alcance de tu estudio consecutivamente lograr las competencias planteadas en esta asignatura.

Organiza tu tiempo con el fin de obtener buenos resultados, buscando obtener el equilibrio entre tus actividades personales y académicas.

*El Autor*

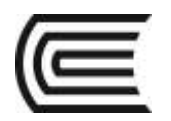

## **Índice**

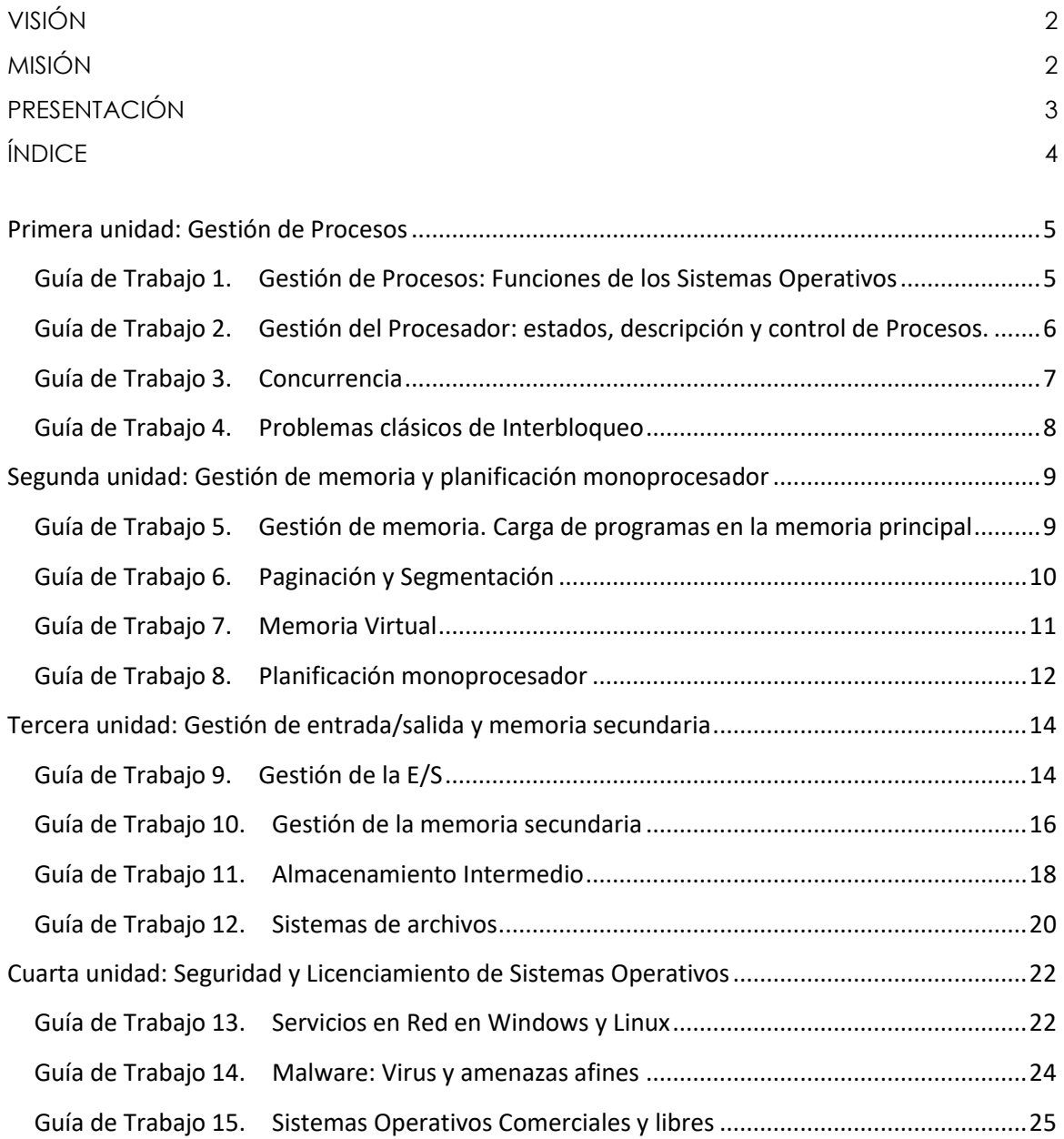

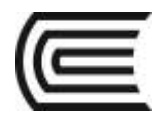

## <span id="page-4-1"></span><span id="page-4-0"></span>**Primera unidad: Gestión de Procesos Guía de Trabajo 1. Gestión de Procesos: Funciones de los Sistemas Operativos**

### **1. Propósito**

• Identificar y describir las funciones de los Sistemas Operativos monoprocesador

#### **2. Instrucciones**

- En equipos de 3 a 4 integrantes, revisa las lecturas referentes al tema 1.
- Elabora un listado de las funciones que el sistema operativo realiza considerando aspectos del procesador, memoria, dispositivos de entrada/salida y seguridad.

#### **3. Modelo a tener en cuenta:**

#### **Apellidos y Nombres de los integrantes**

**1. \_\_\_\_\_\_\_\_\_\_\_\_\_\_\_\_\_\_\_\_\_\_ 2. \_\_\_\_\_\_\_\_\_\_\_\_\_\_\_\_\_\_\_\_\_\_\_**

**3. \_\_\_\_\_\_\_\_\_\_\_\_\_\_\_\_\_\_\_\_\_\_\_\_ 4. \_\_\_\_\_\_\_\_\_\_\_\_\_\_\_\_\_\_\_\_\_\_\_\_**

**Nombre del Equipo: \_\_\_\_\_\_\_\_\_\_\_\_\_\_\_\_\_\_\_\_\_\_\_\_\_\_\_\_**

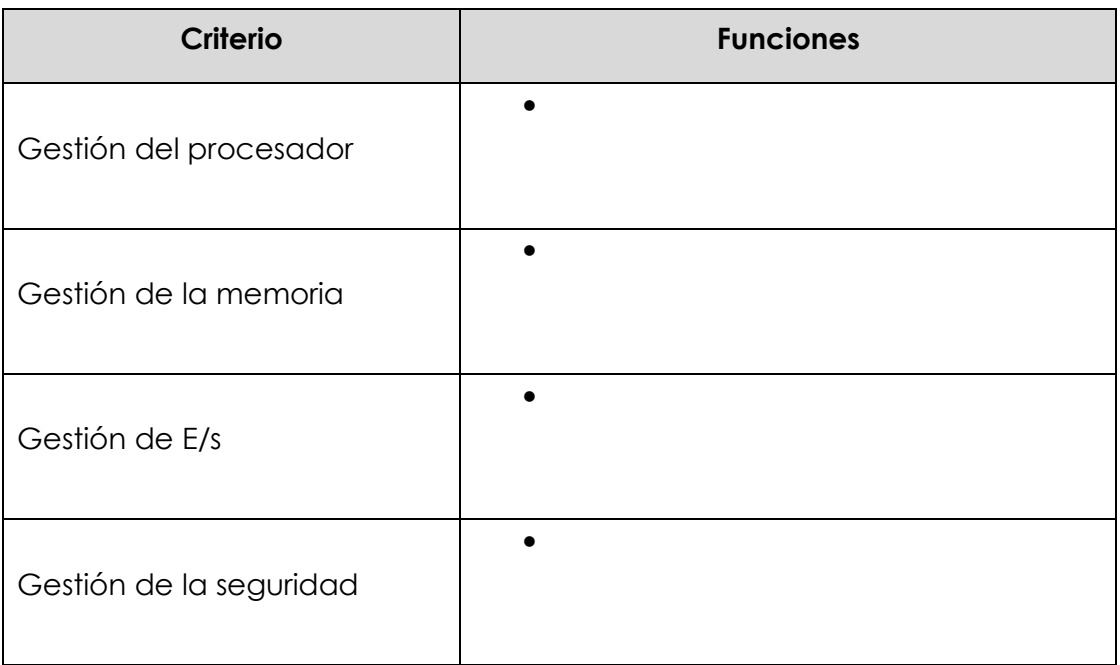

- Lecturas: Capítulo 1: Punto de partida (archivos pdf en el aula virtual)
- Presentación: Introducción a los Sistemas Operativos.

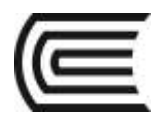

## <span id="page-5-0"></span>**Guía de Trabajo 2. Gestión del Procesador: estados, descripción y control de Procesos.**

### **1. Propósito**

• Identificar y describir el ciclo de vida de los procesos de los Sistemas Operativos monoprocesador, diferenciándolos de los programas.

### **2. Instrucciones**

- En equipos de 3 a 4 integrantes, revisa las lecturas referentes al tema.
- Elabora un cuadro comparativo acerca de las diferencias entre los procesos y los programas considerando recursos que emplea, dinamismo, secuencia de ejecución, tamaño, analogía actividad humana.

#### **3. Modelo a tener en cuenta**

#### **Apellidos y Nombres de los integrantes**

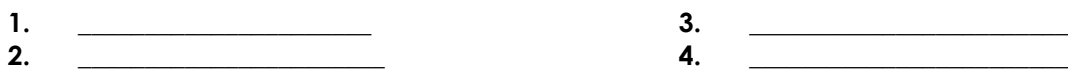

#### **Nombre del Equipo: \_\_\_\_\_\_\_\_\_\_\_\_\_\_\_\_\_\_\_\_\_\_\_\_\_\_\_\_**

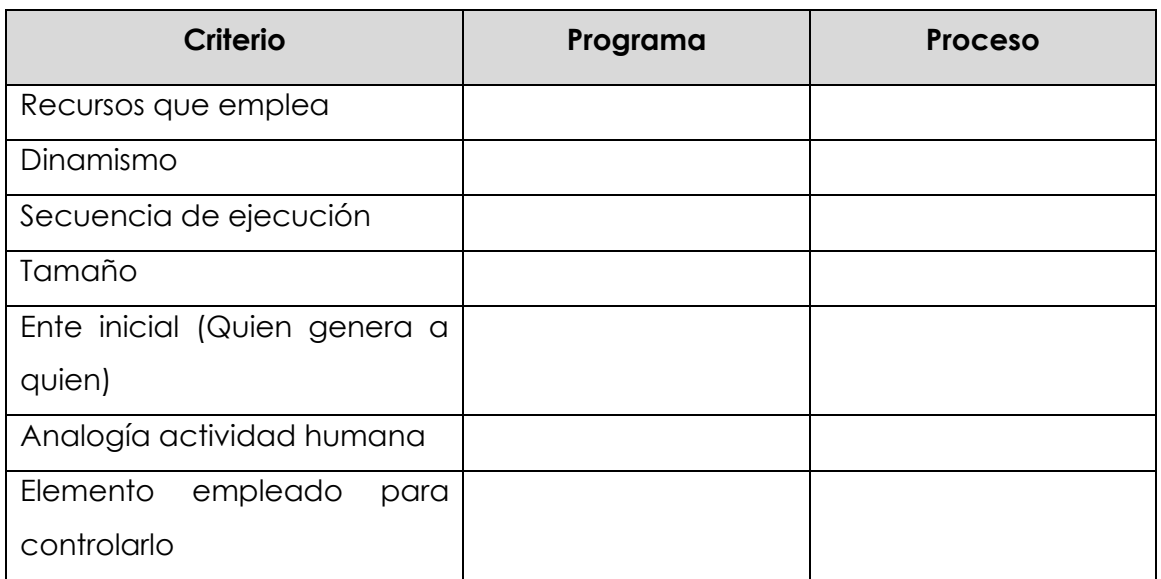

- Lecturas: Capítulo 3: Administración de procesos (archivos pdf en el aula virtual)
- Presentación: Gestión de Procesos

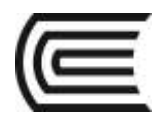

## **Guía de Trabajo 3. Concurrencia**

## <span id="page-6-0"></span>**1. Propósito**

• Identificar y describir el fenómeno de la concurrencia en los Sistemas Operativos.

#### **2. Instrucciones**

- En equipos de 3 a 4 integrantes, revisa las lecturas referentes al tema.
- Elabora un cuadro comparativo considerando el caso de un país con el sistema operativo como gobernante, evalúa el caso de gobierno Extremo Liberal y Gobierno Extremo conservador.
- Finalmente indicar cuales son las consecuencias de ambos extremos.

#### **3. Modelo a tener en cuenta**

#### **Apellidos y Nombres de los integrantes**

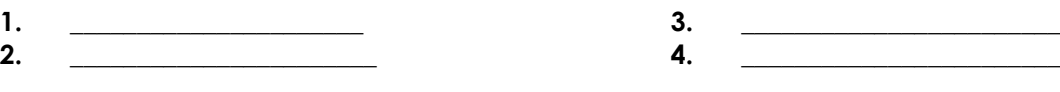

Nombre del Equipo:

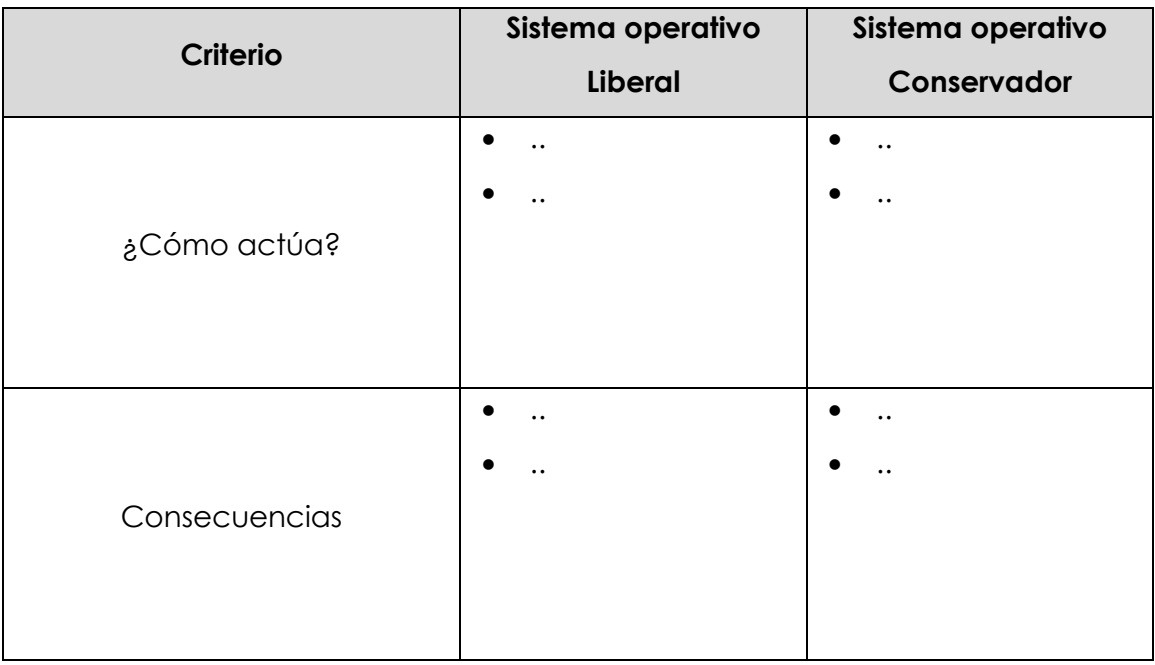

- Lecturas: Capítulo 2: Administración de procesos (archivos pdf en el aula virtual)
- Presentación: Concurrencia de procesos

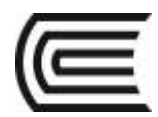

## <span id="page-7-0"></span>**Guía de Trabajo 4. Problemas clásicos de Interbloqueo**

## **1. Propósito**

• Identificar y describir el fenómeno de los problemas de interbloqueo en los Sistemas Operativos.

### **2. Instrucciones**

- En equipos de 3 a 4 integrantes, revisa las lecturas referentes al tema.
- Elabora un listado de situaciones de interbloqueo sea en sistemas de cómputo o de la vida real.
- Finalmente indicar cuales son las consecuencias de ambas situaciones.

#### **3. Modelo a tener en cuenta**

#### **Apellidos y Nombres de los integrantes**

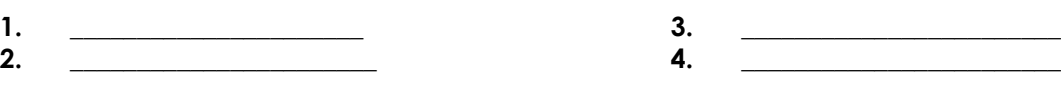

**Nombre del Equipo: \_\_\_\_\_\_\_\_\_\_\_\_\_\_\_\_\_\_\_\_\_\_\_\_\_\_\_\_**

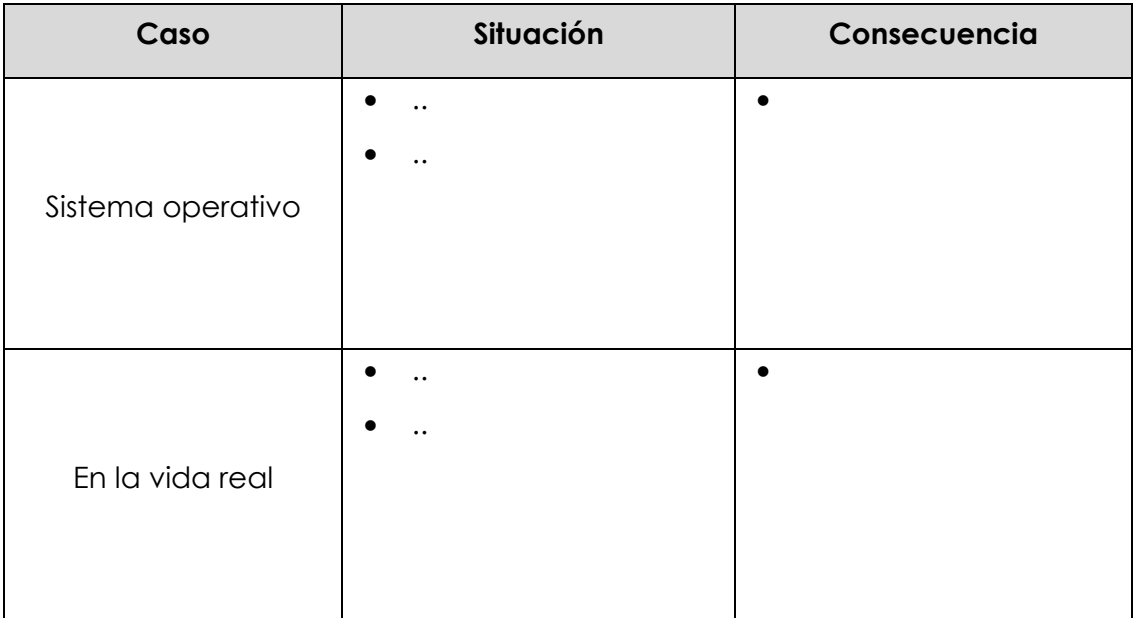

- Lecturas: Capítulo 2: Administración de procesos Bloqueos mutuos (archivos pdf en el aula virtual)
- Presentación: Interbloqueo

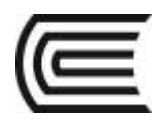

## <span id="page-8-1"></span><span id="page-8-0"></span>**Segunda unidad: Gestión de memoria y planificación monoprocesador Guía de Trabajo 5. Gestión de memoria. Carga de programas en la memoria principal**

### **1. Propósito**

• Argumentar el uso de la memoria ram en los sistemas de cómputo, entendiendo las limitaciones de la memoria ram.

#### **2. Instrucciones**

- En equipos de 3 a 4 integrantes, revisa las lecturas referentes al tema.
- Crear un archivo bat, que active entre 100 a 1000 pestañas de un navegador.
- Mediante el administrador de tareas visualizar el rendimiento del equipo en esa circunstancia.
- Explicar técnicamente empleando términos aprendidos hasta ahora, el motivo del comportamiento con altos tiempos de respuesta del computador.

### **3. Modelo a tener en cuenta**

#### **Apellidos y Nombres de los integrantes**

**1. \_\_\_\_\_\_\_\_\_\_\_\_\_\_\_\_\_\_\_\_\_\_ 2. \_\_\_\_\_\_\_\_\_\_\_\_\_\_\_\_\_\_\_\_\_\_\_**

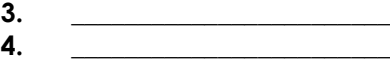

#### **Nombre del Equipo: \_\_\_\_\_\_\_\_\_\_\_\_\_\_\_\_\_\_\_\_\_\_\_\_\_\_\_\_**

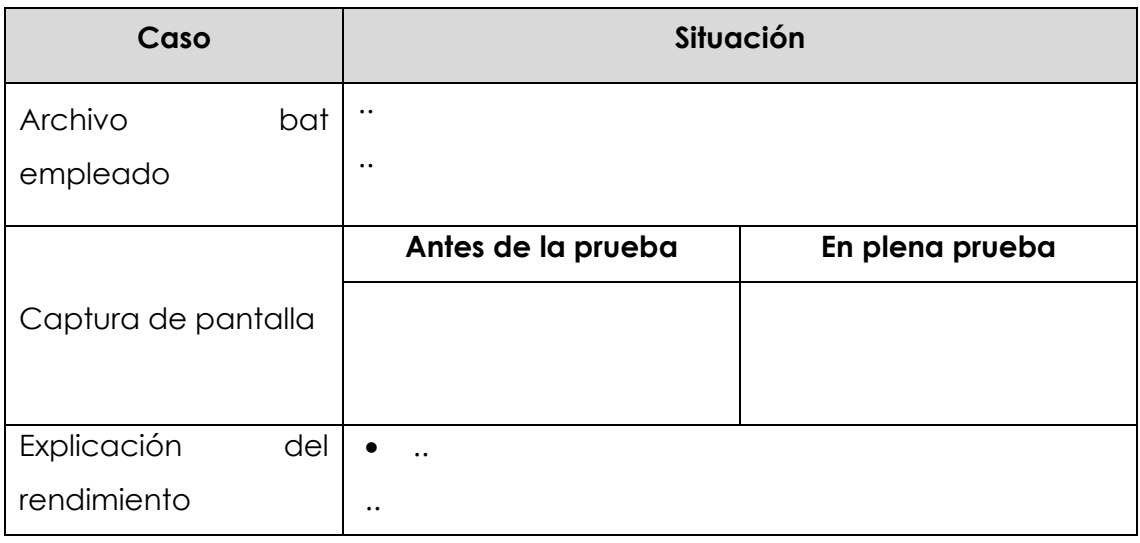

- Lecturas: Capítulo 5: Administración de memoria Funciones y operaciones (archivos pdf en el aula virtual)
- Presentación: Gestión de memoria

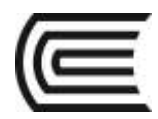

## **Guía de Trabajo 6. Paginación y Segmentación**

## <span id="page-9-0"></span>**1. Propósito**

• Explicar las operaciones de paginación y segmentación de memoria en los Sistemas Operativos.

### **2. Instrucciones**

- En equipos de 3 a 4 integrantes, revisa las lecturas referentes al tema.
- Explica la forma de operación de la paginación y segmentación de memoria, considerando como crean los marcos, que elementos emplean en el direccionamiento y la generación de desperdicio de memoria.
- Finalmente indicar cuales son las consecuencias de ambas situaciones.

#### **3. Modelo a tener en cuenta**

#### **Apellidos y Nombres de los integrantes**

**1. \_\_\_\_\_\_\_\_\_\_\_\_\_\_\_\_\_\_\_\_\_\_ 2. \_\_\_\_\_\_\_\_\_\_\_\_\_\_\_\_\_\_\_\_\_\_\_** **3. \_\_\_\_\_\_\_\_\_\_\_\_\_\_\_\_\_\_\_\_\_\_\_\_ 4. \_\_\_\_\_\_\_\_\_\_\_\_\_\_\_\_\_\_\_\_\_\_\_\_**

#### **Nombre del Equipo:**

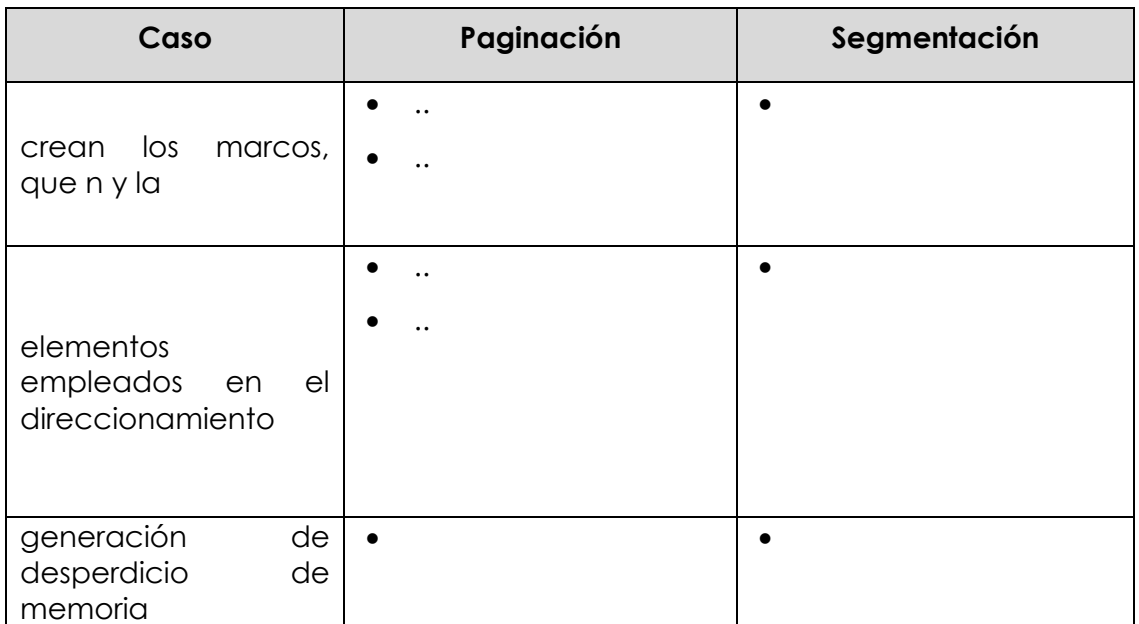

- Lecturas: Capítulo 5: Administración de Memoria Segmentación y Paginación (archivos pdf en el aula virtual)
- Presentación: Paginación y segmentación

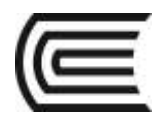

## **Guía de Trabajo 7. Memoria Virtual**

### <span id="page-10-0"></span>**1. Propósito**

- Identifica situaciones de uso de la memoria virtual.
- Explica cómo implementar la memoria virtual en el sistema operativo Windows

#### **2. Instrucciones**

- En equipos de 3 a 4 integrantes, revisa las lecturas referentes al tema.
- Explica la forma de operación de la memoria virtual y su relación con la jerarquía de memoria, considerando el tipo de equipo (móvil, desktop, servidor, HPC).
- Explica el proceso de implementar la memoria virtual en el sistema operativo Windows.

#### **3. Modelo a tener en cuenta**

#### **Apellidos y Nombres de los integrantes**

**1. \_\_\_\_\_\_\_\_\_\_\_\_\_\_\_\_\_\_\_\_\_\_ 2. \_\_\_\_\_\_\_\_\_\_\_\_\_\_\_\_\_\_\_\_\_\_\_**

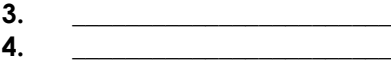

**Nombre del Equipo: \_\_\_\_\_\_\_\_\_\_\_\_\_\_\_\_\_\_\_\_\_\_\_\_\_\_\_\_**

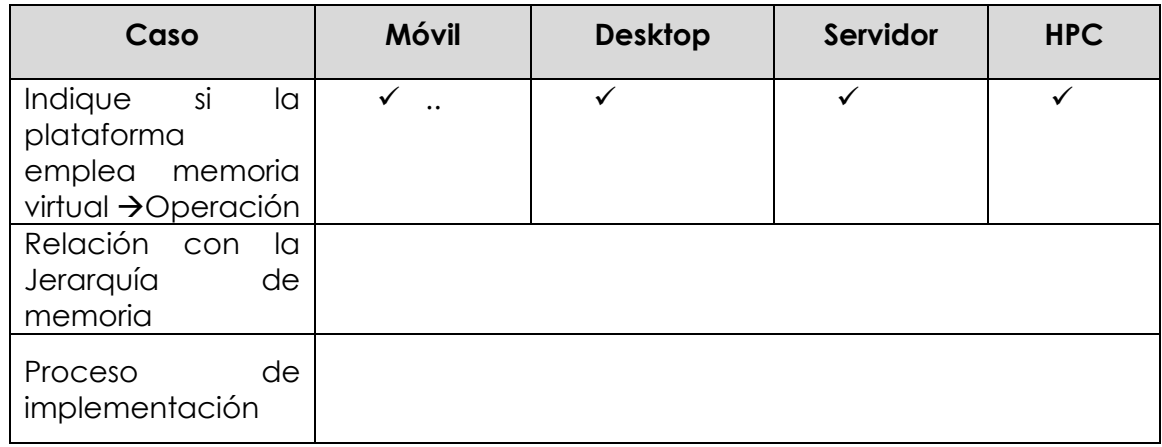

- Lecturas: Capítulo 5: Administración de Memoria Memoria Virtual (archivos pdf en el aula virtual)
- Presentación: Memoria virtual.

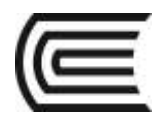

## **Guía de Trabajo 8. Planificación monoprocesador**

## <span id="page-11-0"></span>**1. Propósito**

- Explica cómo el sistema operativo emplea lo algoritmos de planificación monoprocesador.
- Argumentar el uso de los algoritmos de planificación monoprocesador en la operación de diversos sistemas de información.

#### **2. Instrucciones**

- En equipos de 3 a 4 integrantes, revisa las lecturas referentes al tema.
- Considerando las restricciones para repartir el tiempo de procesamiento en un computador hipotético, plantea al menos 3 estrategias de solución indicando sus ventajas y desventajas.

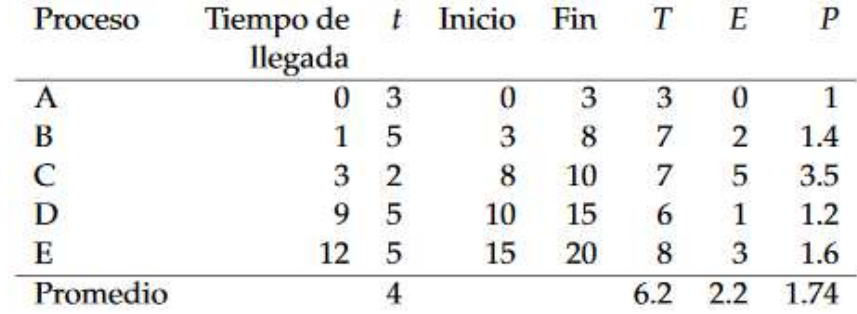

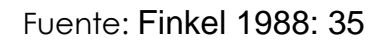

### **3. Modelo a tener en cuenta**

#### **Apellidos y Nombres de los integrantes**

**1. \_\_\_\_\_\_\_\_\_\_\_\_\_\_\_\_\_\_\_\_\_\_ 2. \_\_\_\_\_\_\_\_\_\_\_\_\_\_\_\_\_\_\_\_\_\_\_ 3. \_\_\_\_\_\_\_\_\_\_\_\_\_\_\_\_\_\_\_\_\_\_\_\_ 4. \_\_\_\_\_\_\_\_\_\_\_\_\_\_\_\_\_\_\_\_\_\_\_\_**

**Nombre del Equipo: \_\_\_\_\_\_\_\_\_\_\_\_\_\_\_\_\_\_\_\_\_\_\_\_\_\_\_\_**

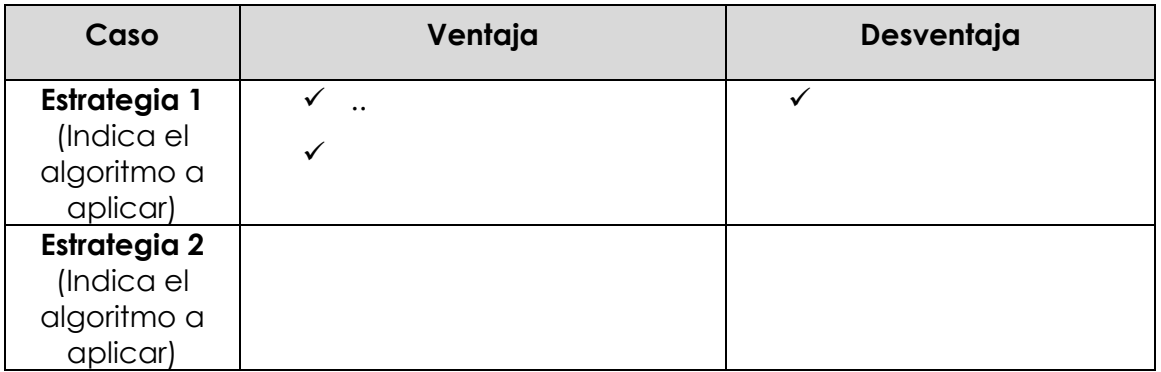

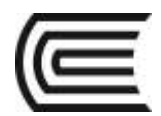

Asignatura: Sistemas Operativos

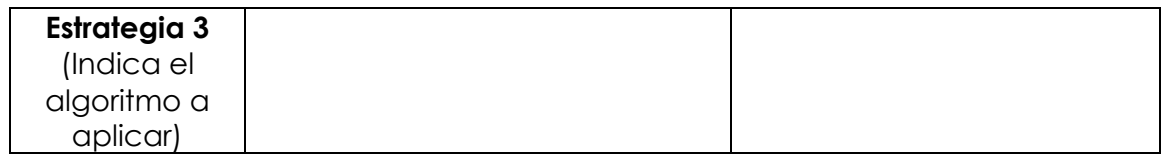

- Lecturas: Capítulo 4: Planificación de procesos (archivos pdf en el aula virtual)
- Presentación: planificación de procesos .

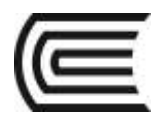

## <span id="page-13-0"></span>**Tercera unidad: Gestión de entrada/salida y memoria secundaria Guía de Trabajo 9. Gestión de la E/S**

### <span id="page-13-1"></span>**1. Propósito**

• Explica cómo el sistema operativo es capaz de emplear diversidad de dispositivos de entrada/salida.

### **2. Instrucciones**

- En equipos de 3 a 4 integrantes, revisa las lecturas referentes al tema.
- Cada equipo debe sustentar el objetivo de la gestión de E/S.
- Mediante un gráfico explica la forma como está organizada la gestión de E/S en los Sistemas Operativos.
- Selecciona 3 casos de aplicación optima de las técnicas de E/S.

#### **3. Modelo a tener en cuenta**

#### **Apellidos y Nombres de los integrantes**

**1. \_\_\_\_\_\_\_\_\_\_\_\_\_\_\_\_\_\_\_\_\_\_ 2. \_\_\_\_\_\_\_\_\_\_\_\_\_\_\_\_\_\_\_\_\_\_\_** **3. \_\_\_\_\_\_\_\_\_\_\_\_\_\_\_\_\_\_\_\_\_\_\_\_ 4. \_\_\_\_\_\_\_\_\_\_\_\_\_\_\_\_\_\_\_\_\_\_\_\_**

**Nombre del Equipo: \_\_\_\_\_\_\_\_\_\_\_\_\_\_\_\_\_\_\_\_\_\_\_\_\_\_\_\_**

- **I. Objetivo de la E/S:**
- **II. Gráfico que explica la organización de la gestión de E/S.**

#### **III. Aplicación optima de las técnicas de E/S.**

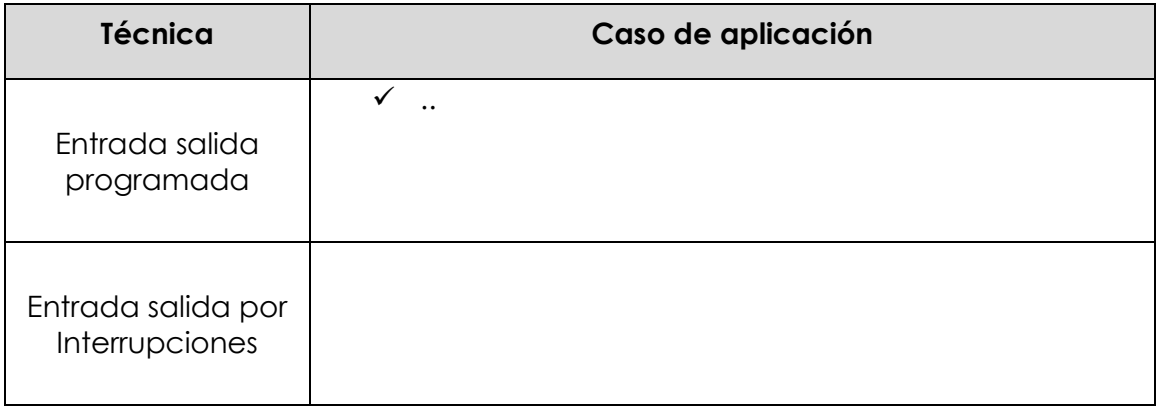

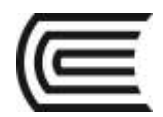

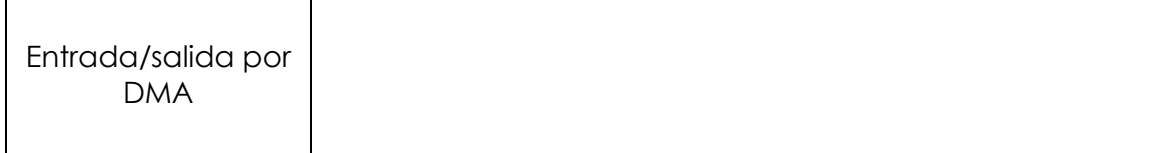

## **4. Revisamos el material**

Lecturas: Capítulo 11: Gestión de la E/S – Dispositivos de E/s y Organización del sistema de E/S. (archivos pdf en el aula virtual)

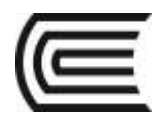

## <span id="page-15-0"></span>**Guía de Trabajo 10. Gestión de la memoria secundaria**

## **1. Propósito**

• Entender y explica cómo el sistema operativo gestiona la memoria secundaria.

#### **2. Instrucciones**

- En equipos de 3 a 4 integrantes, revisa las lecturas referentes al tema.
- Considerando la secuencia de acceso a disco, los estudiantes elaboran un cuadro comparativo de las políticas de planificación de disco. Las pistas solicitadas, en el orden recibido por el planificador del disco, son 35, 65, 19, 28, 60, 156, 15, 78 y 184

#### **3. Modelo a tener en cuenta**

#### **Apellidos y Nombres de los integrantes**

**1. \_\_\_\_\_\_\_\_\_\_\_\_\_\_\_\_\_\_\_\_\_\_ 2. \_\_\_\_\_\_\_\_\_\_\_\_\_\_\_\_\_\_\_\_\_\_\_** **3. \_\_\_\_\_\_\_\_\_\_\_\_\_\_\_\_\_\_\_\_\_\_\_\_ 4. \_\_\_\_\_\_\_\_\_\_\_\_\_\_\_\_\_\_\_\_\_\_\_\_**

**Nombre del Equipo:** 

### **IV. Comparación de algoritmos de planificación de disco**

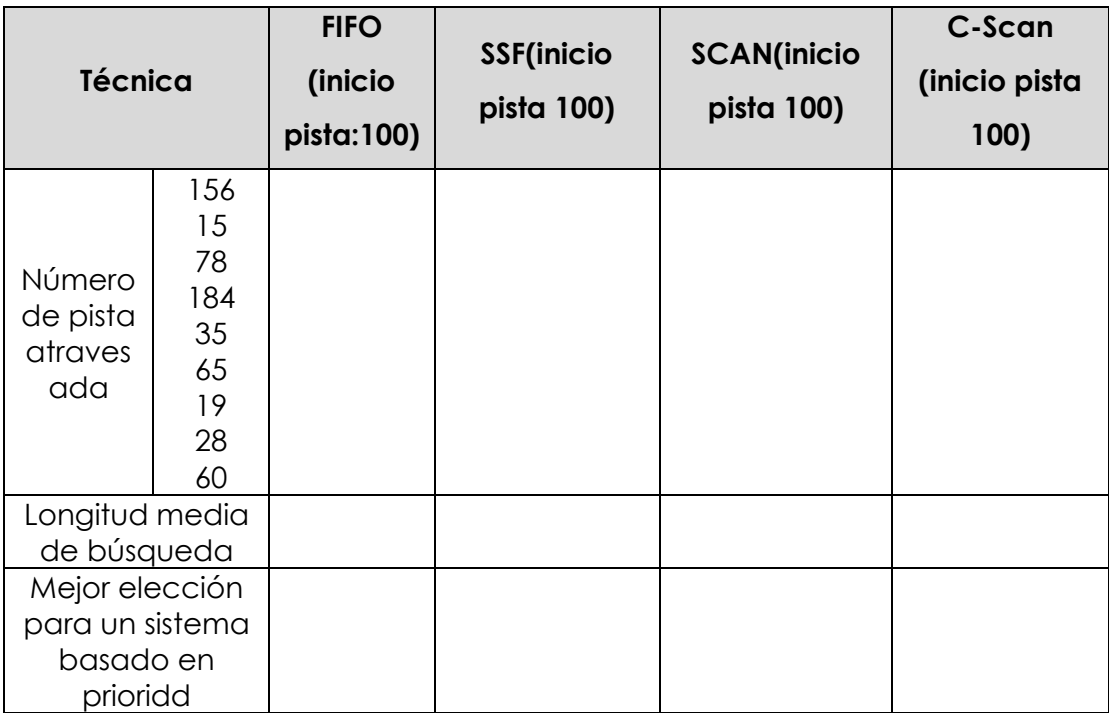

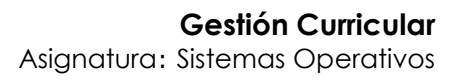

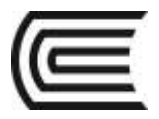

### **4. Revisamos el material**

Lecturas: Capítulo 11: Gestión de la E/S – políticas de planificación del disco. (archivos pdf en el aula virtual)

• Presentación de gestión de memoria secundaria

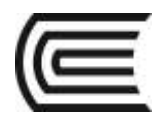

## **Guía de Trabajo 11. Almacenamiento Intermedio**

## <span id="page-17-0"></span>**1. Propósito**

- Explica cómo el sistema operativo emplea el almacenamiento intermedio.
- Aplicar el almacenamiento intermedio en situaciones similares en sistemas de información.

### **2. Instrucciones**

- En equipos de 3 a 4 integrantes, revisa las lecturas referentes al tema.
- Considerando el almacenamiento intermedio Buffers y pensando en la aplicación de este mismo concepto en las tecnologías de la información, debe listar al menos 4 situaciones donde se aplique.
- Responda a la pregunta: ¿Por qué se debería mejorar el rendimiento utilizando para E/S un buffer doble en lugar de un único buffer?

## **3. Modelo a tener en cuenta**

#### **Apellidos y Nombres de los integrantes**

**1. \_\_\_\_\_\_\_\_\_\_\_\_\_\_\_\_\_\_\_\_\_\_ 2. \_\_\_\_\_\_\_\_\_\_\_\_\_\_\_\_\_\_\_\_\_\_\_**

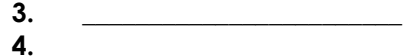

**Nombre del Equipo:**  $\blacksquare$ 

### **V. Comparación de algoritmos de planificación de disco.**

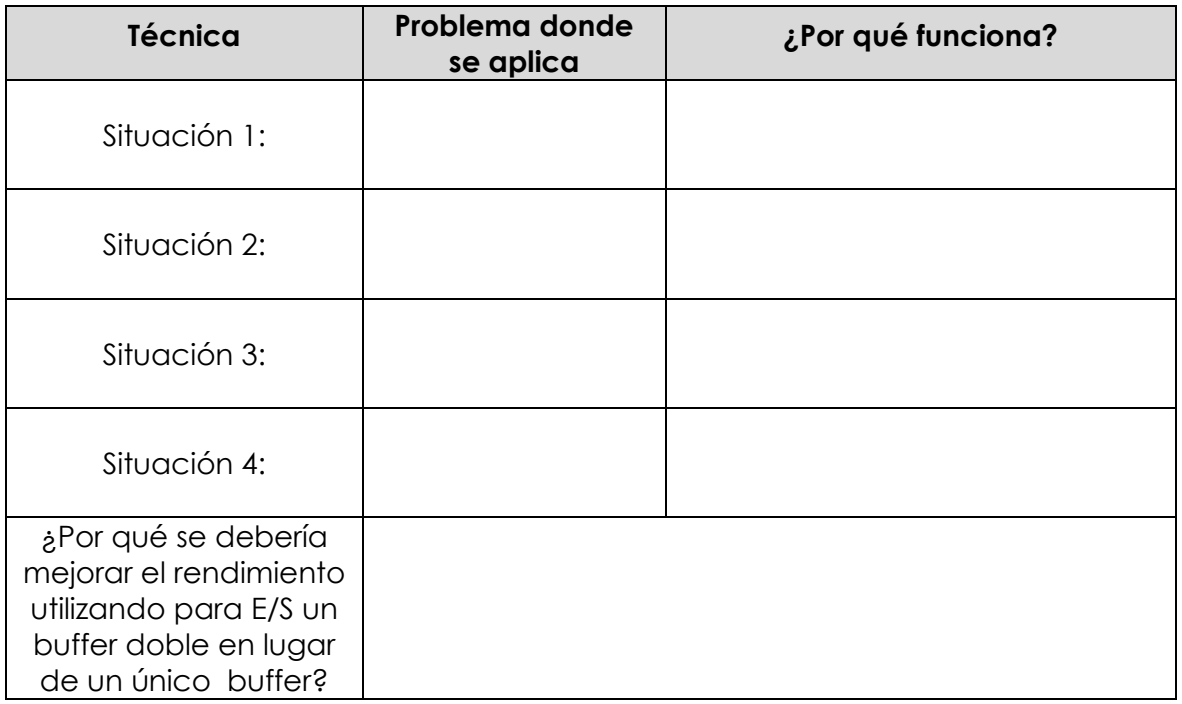

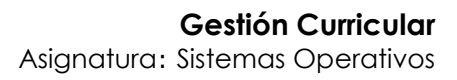

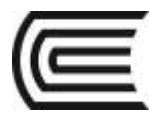

### **4. Revisamos el material**

Lecturas: Capítulo 11.4: Gestión de la E/S – utilización de buffers de E/S. Williams (archivos pdf en el aula virtual)

• Presentación Almacenamiento intermedio

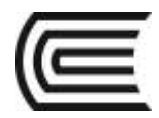

## **Guía de Trabajo 12. Sistemas de archivos**

## <span id="page-19-0"></span>**1. Propósito**

- Explica cómo el sistema operativo llega a gestionar los archivos de los diversos medios de almacenamiento.
- Diferenciar los sistemas de archivos más usados en plataformas Desktop.

#### **2. Instrucciones**

- En equipos de 3 a 4 integrantes, revisa las lecturas referentes al tema.
- Considerando los sistemas de archivos fat32, NTFS, ext3, APFS (para macOS), comparar y elaborar una tabla de las diferencias más significativas.
- Responda a la pregunta: ¿Por qué se debería mejorar el rendimiento utilizando para E/S un buffer doble en lugar de un único buffer?

#### **3. Modelo a tener en cuenta**

#### **Apellidos y Nombres de los integrantes**

**1. \_\_\_\_\_\_\_\_\_\_\_\_\_\_\_\_\_\_\_\_\_\_ 2. \_\_\_\_\_\_\_\_\_\_\_\_\_\_\_\_\_\_\_\_\_\_\_**

**3. \_\_\_\_\_\_\_\_\_\_\_\_\_\_\_\_\_\_\_\_\_\_\_\_ 4. \_\_\_\_\_\_\_\_\_\_\_\_\_\_\_\_\_\_\_\_\_\_\_\_**

**Nombre del Equipo: \_\_\_\_\_\_\_\_\_\_\_\_\_\_\_\_\_\_\_\_\_\_\_\_\_\_\_\_**

#### **VI. Comparación de algoritmos de planificación de disco.**

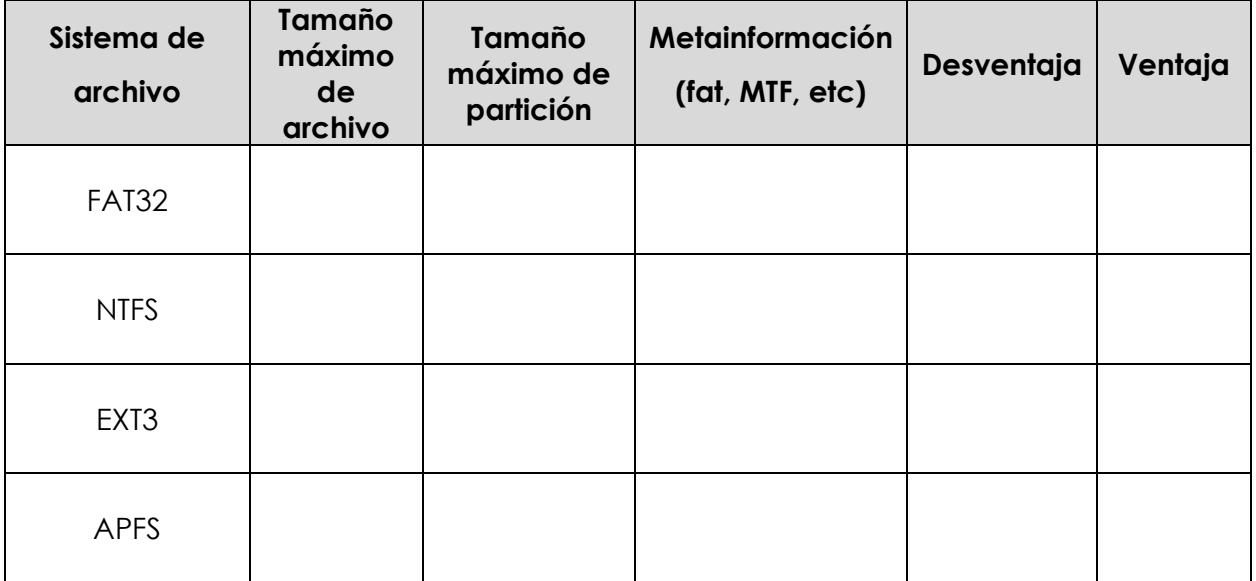

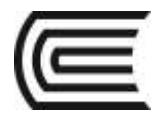

#### **4. Revisamos el material**

Lecturas: Elivar Largo. Configurar Apache Tomcat para desplegar una aplicación Java Web Recuperado de: https://youtu.be/\_Ux6QOKKumk(enlaces en el aula virtual).

Presentación sistemas de archivos (en el aula virtual).

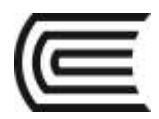

## <span id="page-21-0"></span>**Cuarta unidad: Seguridad y Licenciamiento de Sistemas Operativos Guía de Trabajo 13. Servicios en Red en Windows y Linux**

### <span id="page-21-1"></span>**1. Propósito**

- Implementar servicios de red en Windows y Linux.
- Diferenciar los sistemas de archivos más usados en plataformas Desktop.

### **2. Instrucciones**

- En equipos de 3 a 4 integrantes, revisa las lecturas referentes al tema.
- Considerando los sistemas operativos Windows y Linux, los estudiantes en deben crear una red empresarial con un servidor http.
- Cada equipo crea una red con mínimamente 3 servidores (En 2 plataformas diferentes)
- Todos los equipos deben generar un informe que demuestre el logro de la instalación. Los informes deben mostrar los pasos efectuados para cada servidor.

### **3. Modelo a tener en cuenta**

#### **Apellidos y Nombres de los integrantes**

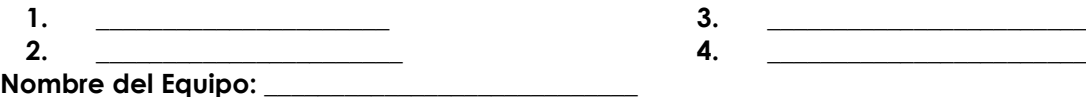

### **I. Comparación de servidores de red.**

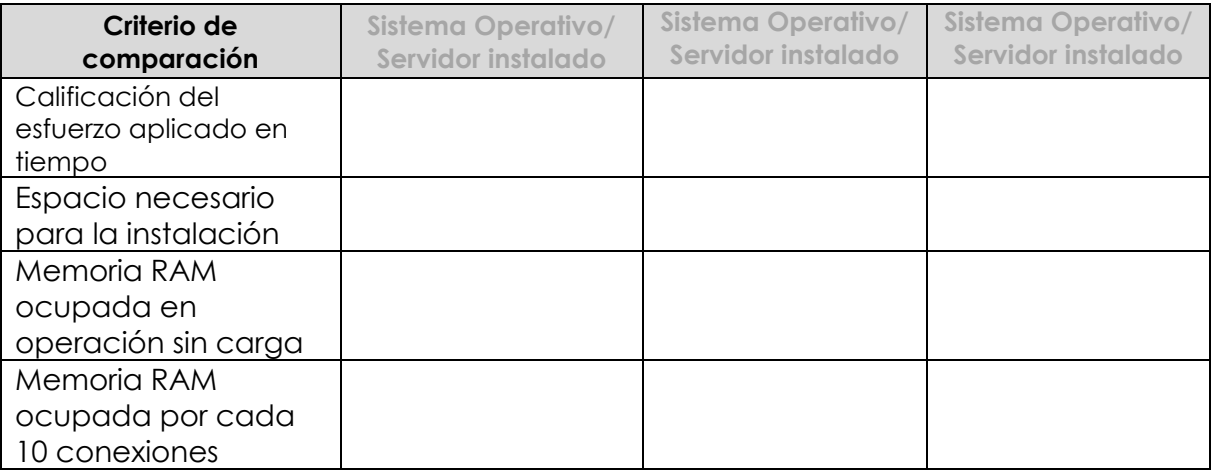

### **4. Revisamos el material**

Lecturas: Capítulo 16: Seguridad (archivos pdf en el aula virtual)

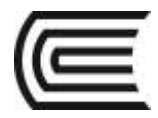

Presentación seguridad y sistemas de confianza

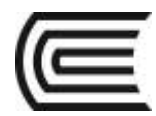

## <span id="page-23-0"></span>**Guía de Trabajo 14. Malware: Virus y amenazas afines**

## **1. Propósito**

- Implementar servicios de red en Windows y Linux.
- Diferenciar los sistemas de archivos más usados en plataformas Desktop.

#### **2. Instrucciones**

- En equipos de 3 a 4 integrantes, revisa las lecturas referentes al tema.
- Elaborar un organizador que permita mostrar las diferencias entre los diversos tipos de malware, además de las medidas a adoptar para evitar el contagio del sistema..

#### **3. Modelo a tener en cuenta**

#### **Apellidos y Nombres de los integrantes**

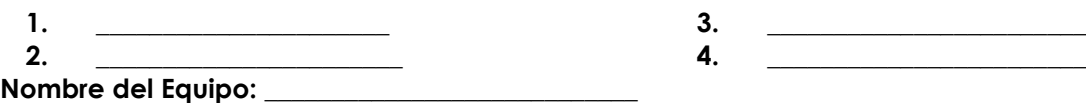

#### **II. Comparación de servidores de red.**

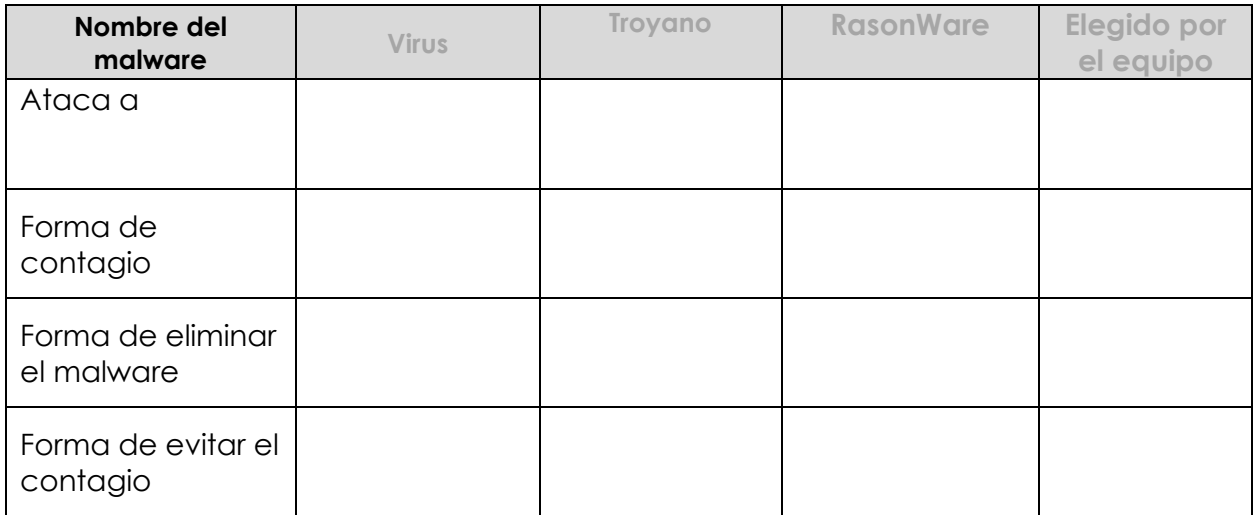

#### **4. Revisamos el material**

Lecturas: Capítulo 16: Seguridad (archivos pdf en el aula virtual)

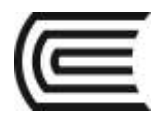

## <span id="page-24-0"></span>**Guía de Trabajo 15. Sistemas Operativos Comerciales y libres**

### **1. Propósito**

• Diferenciar los tipos de licenciamiento de Sistemas Operativos comerciales y libres.

#### **2. Instrucciones**

- En equipos de 3 a 4 integrantes, revisa las lecturas referentes al tema.
- Los estudiantes en equipos deben instalar un sistema operativo comercial y uno libre.
- Elaborar una tabla de diferencias, costos y ámbito de uso de cada sistema operativo comparado.

#### **3. Modelo a tener en cuenta**

#### **Apellidos y Nombres de los integrantes**

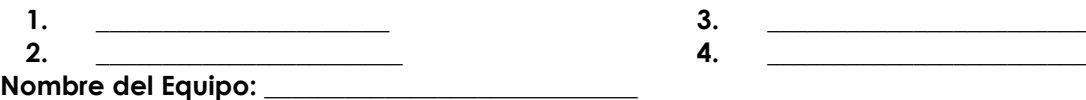

#### **III. Comparación de Sistemas Operativos**

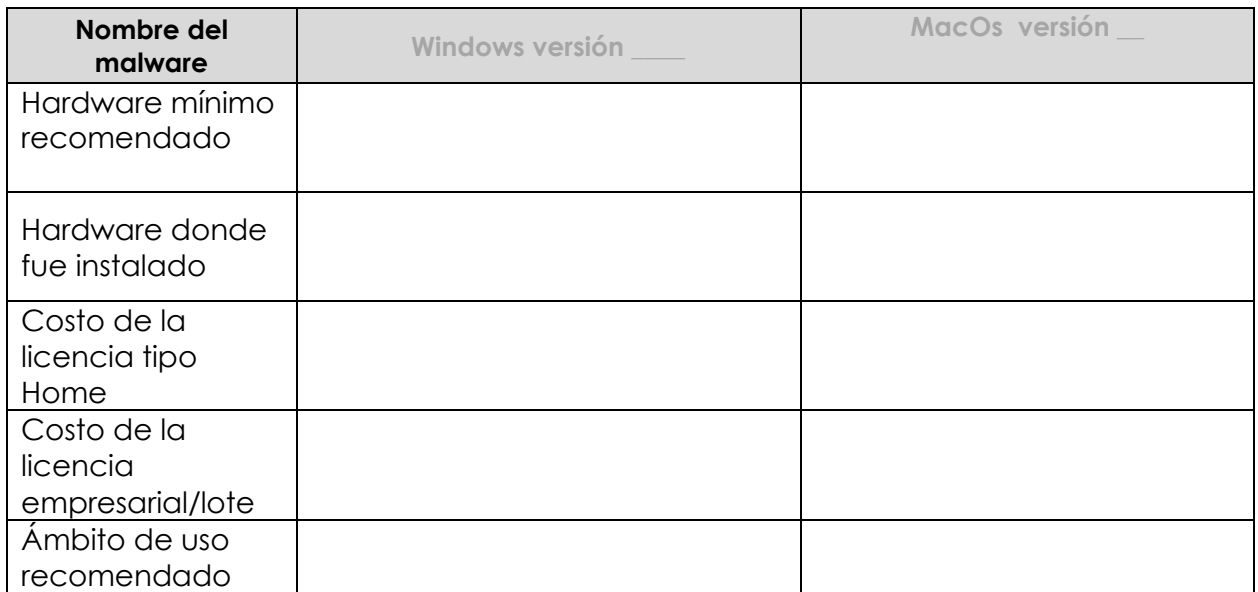

### **4. Revisamos el material**

Lecturas: Software libre y licenciamiento (archivos pdf en el aula virtual)

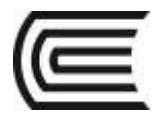

## **Referencias bibliográficas**

#### **Guía de trabajo 1:**

Gunnar, W. (2015). Fundamentos de Sistemas Operativos. Pág. 18. México, México D.F.: Universidad Nacional Autónoma de México. Recuperado de:<http://sistop.org/>

#### **Guía de trabajo 2:**

Gunnar, W. (2015). Fundamentos de Sistemas Operativos. Pág. 69. México, México D.F.: Universidad Nacional Autónoma de México. Recuperado de:<http://sistop.org/>

#### **Guía de trabajo 3:**

Gunnar, W. (2015). Fundamentos de Sistemas Operativos. Pág. 75. México, México D.F.: Universidad Nacional Autónoma de México. Recuperado de:<http://sistop.org/>

#### **Guía de trabajo 4:**

Gunnar, W. (2015). Fundamentos de Sistemas Operativos. Pág. 110. México, México D.F.: Universidad Nacional Autónoma de México. Recuperado de:<http://sistop.org/>

#### **Guía de trabajo 5:**

Gunnar, W. (2015). Fundamentos de Sistemas Operativos. Pág. 167. México, México D.F.: Universidad Nacional Autónoma de México. Recuperado de:<http://sistop.org/>

#### **Guía de trabajo 6:**

Gunnar, W. (2015). Fundamentos de Sistemas Operativos. Pág. 178. México, México D.F.: Universidad Nacional Autónoma de México. Recuperado de: http://sistop.org/

#### **Guía de trabajo 7:**

Gunnar, W. (2015). Fundamentos de Sistemas Operativos. Pág. 191. México, México D.F.: Universidad Nacional Autónoma de México. Recuperado de:<http://sistop.org/>

#### **Guía de trabajo 8:**

Capítulo 9: Planificación Uniprocesador. Williams Stallings. Sistemas Operativos Aspectos internos y principios de diseño. (2205). Pág. 401. España: Madrid. Pearson Educación

#### **Guía de trabajo 9:**

•Capítulo 11: Gestión de la E/S – Dispositivos de E/S y Organización del sistema de E/S. Williams Stallings. Sistemas Operativos Aspectos internos y principios de diseño. (2205). Pág.493. España: Madrid. Pearson Educación

#### **Guía de trabajo 9:**

•Capítulo 11: Gestión de la E/S – Planificación de disco. Williams Stallings. Sistemas Operativos Aspectos internos y principios de diseño. (2205). Pág.503. España: Madrid. Pearson Educación

#### **Guía de trabajo 10:**

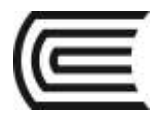

•Capítulo 11: Gestión de la E/S – utilización de buffers de E/S. Williams Stallings. Sistemas Operativos Aspectos internos y principios de diseño. (2205). Pág.500. España: Madrid. Pearson Educación

#### **Guía de trabajo 11:**

Gunnar, W. (2015). Fundamentos de Sistemas Operativos. Pág. 263. México, México D.F.: Universidad Nacional Autónoma de México. Recuperado de:<http://sistop.org/>

#### **Guía de trabajo 12:**

Elivar Largo. Configurar Apache Tomcat para desplegar una aplicación Java Web. Recuperado de: https://youtu.be/\_Ux6QOKKumk

#### **Guía de trabajo 13:**

•Capítulo 16: Seguridad. Williams Stallings. Sistemas Operativos Aspectos internos y principios de diseño. (2205). Pág.689. España: Madrid. Pearson Educación

#### **Guía de trabajo 14:**

•Capítulo 16: Seguridad. Williams Stallings. Sistemas Operativos Aspectos internos y principios de diseño. (2205). Pág.689. España: Madrid. Pearson Educación

#### **Guía de trabajo 15:**

Gunnar, W. (2015). Fundamentos de Sistemas Operativos. Pág. 297. México, México D.F.: Universidad Nacional Autónoma de México. Recuperado de:<http://sistop.org/>